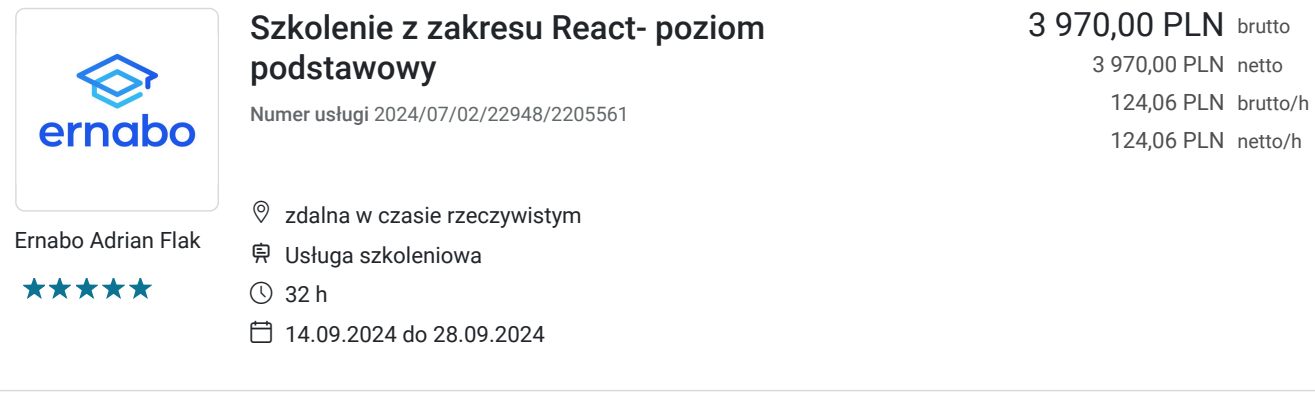

# Informacje podstawowe

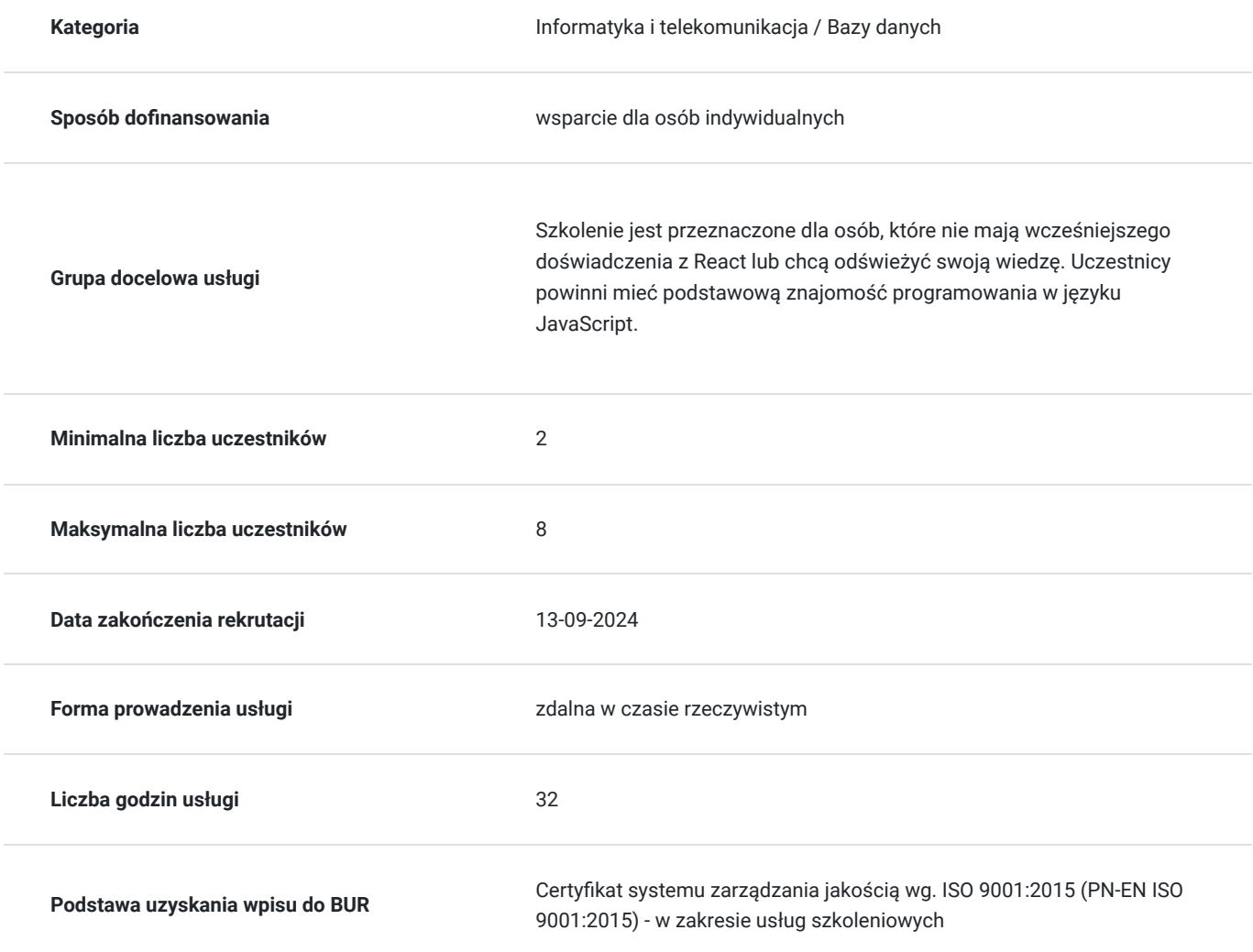

# Cel

## **Cel edukacyjny**

Szkolenie przygotowuje do opanowania podstaw tworzenia aplikacji React od zera. Uczestnicy poznają składnię React, komponenty, zarządzanie stanem, stylizację i routing. Będą również mieli okazję ćwiczyć swoje umiejętności poprzez tworzenie własnych aplikacji React.

## **Efekty uczenia się oraz kryteria weryfikacji ich osiągnięcia i Metody walidacji**

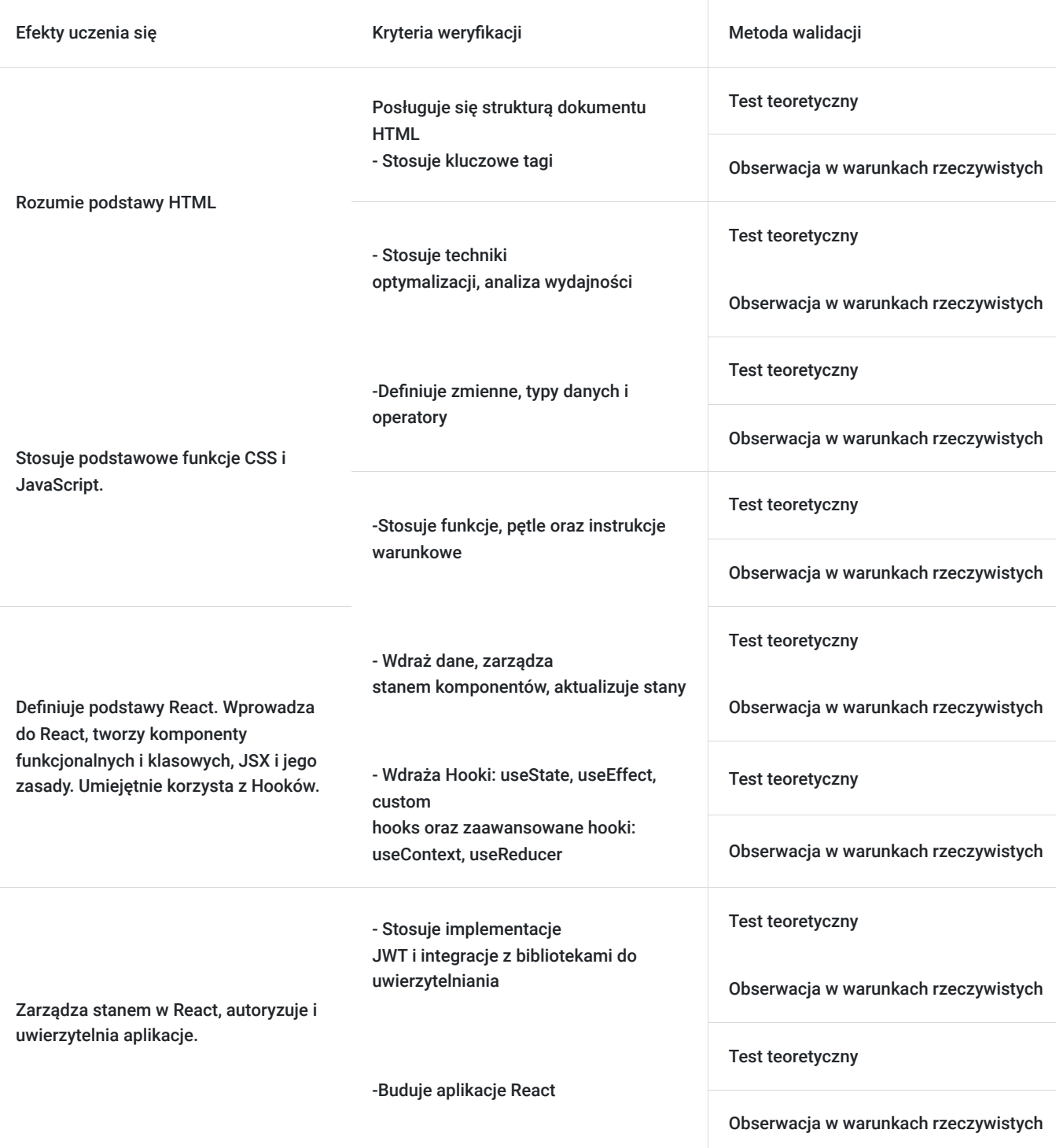

# Kwalifikacje

### **Kompetencje**

Usługa prowadzi do nabycia kompetencji.

#### **Warunki uznania kompetencji**

Pytanie 1. Czy dokument potwierdzający uzyskanie kompetencji zawiera opis efektów uczenia się?

Tak, dokument potwierdzający uzyskanie kompetencji zawiera opis efektów uczenia się.

#### Pytanie 2. Czy dokument potwierdza, że walidacja została przeprowadzona w oparciu o zdefiniowane w efektach uczenia się kryteria ich weryfikacji?

Tak, dokument potwierdza, że walidacja została przeprowadzona w oparciu o zdefiniowane w efektach uczenia się kryteria ich weryfikacji.

#### Pytanie 3. Czy dokument potwierdza zastosowanie rozwiązań zapewniających rozdzielenie procesów kształcenia i szkolenia od walidacii?

Tak, dokument potwierdza zastosowanie rozwiązań zapewniających rozdzielenie procesów kształcenia i szkolenia od walidacji.

# Program

-> W celu skutecznego uczestnictwa w szkoleniu wymagana jest podstawowa umiejętność obsługi komputera.

-> Za 1 godzinę usługi szkoleniowej uznaje się godzinę dydaktyczną tj. lekcyjną (45 minut).

-> Ilość przerw oraz długość ich trwania zostanie dostosowana indywidualnie do potrzeb uczestników szkolenia. Zaznacza się jednak, że łączna długość przerw podczas szkolenia nie będzie dłuższa aniżeli zawarta w harmonogramie tj. 20 minut przerwy na jeden dzień szkoleniowy. Przerwy nie wliczają się w czas trwania szkolenia.

> Szkolenie przeprowadzone będzie w formie zdalnej w czasie rzeczywistym w liczbie 32 godzin dydaktycznych z wykorzystaniem kamery i mikrofonu. Każdy uczestnik musi posiadać dostęp do komputera z internetem. Uczestnikom zostanie przesłany link do videokonferencji na platformie google meet.

#### **Moduł I:**

- 1. Wprowadzenie do Reacta
	- Co to jest React?
	- Korzyści ze stosowania Reacta
	- Przykładowe aplikacje React

2. Instalacja i konfiguracja Reacta

- Tworzenie projektu React
- Struktura projektu React
- Używanie narzędzi programistycznych Reacta
- 3. Składnia Reacta
	- Komponenty React
	- JSX
	- Właściwości komponentów
	- Stan komponentów
	- Cykl życia komponentów
- 4. Tworzenie aplikacji React
	- Tworzenie komponentów
	- Kompozycja komponentów
	- Przechodzenie danych między komponentami

#### **Moduł II:**

- 1. Praktyczne ćwiczenia
- Tworzenie prostej aplikacji React
- Używanie różnych funkcji Reacta
- Rozwiązywanie problemów z React
- 2. Zaawansowane tematy Reacta
- Komponenty wyższego rzędu
- Konteksty
- Hooki React

#### **Moduł III:**

- 1. Przyszłość Reacta
- Nowe funkcje Reacta
- Ekosystem Reacta
- 2. Zakończenie szkolenia
- Podsumowanie kluczowych pojęć
- Pytania i odpowiedzi
- Zasoby do dalszej nauki

#### 3. Zarządzanie stanem w React

- Lokalny stan komponentów
- Globalny stan z Redux
- Alternatywne rozwiązania do zarządzania stanem
- 4. Stylizacja aplikacji React
- CSS w React
- Biblioteki stylów CSS
- Komponenty stylizowane

#### 5. Routing w React

- Biblioteki routingu
- Tworzenie tras
- Przechodzenie między trasami
- 6. Wdrażanie aplikacji React
- Budowanie aplikacji React
- Wdrażanie aplikacji React na serwerze

**Test teoretyczny.** 

# Harmonogram

Liczba przedmiotów/zajęć: 6

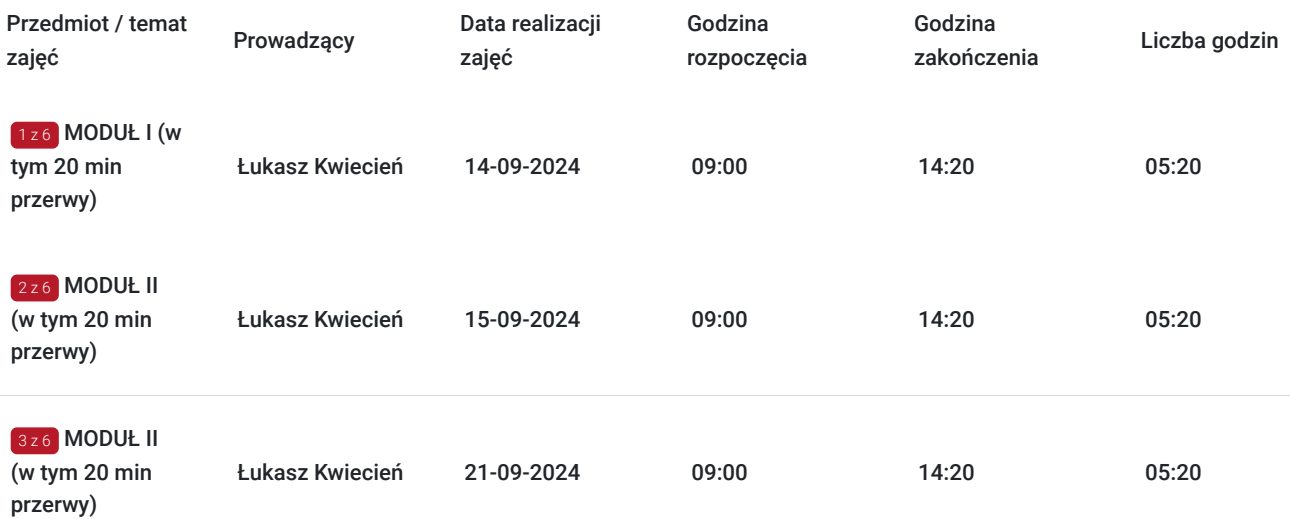

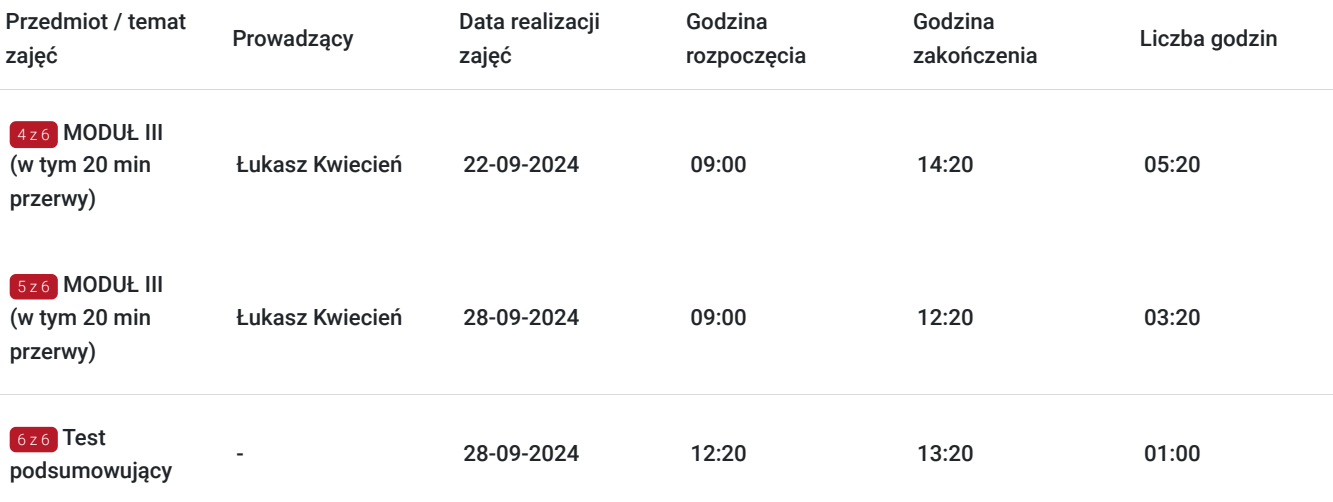

# Cennik

## **Cennik**

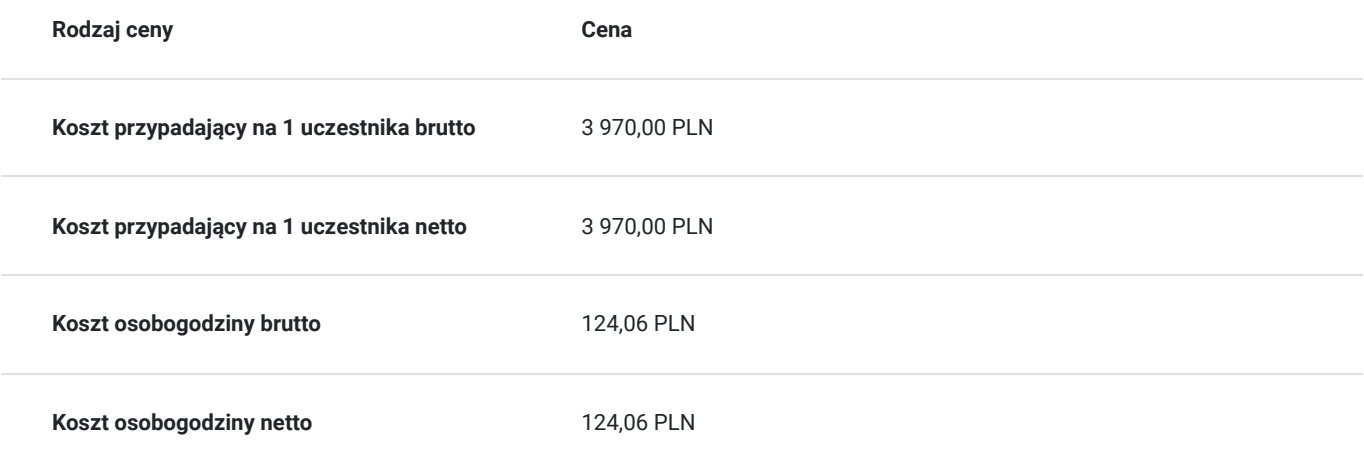

# Prowadzący

Liczba prowadzących: 2

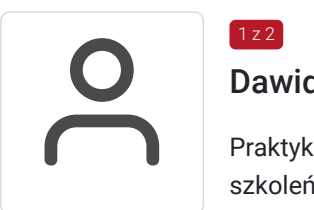

## $1z2$ Dawid Tomczyk

Praktyk i szkoleniowiec z zakresu baz danych, programowania oraz e-commerce. Zrealizował wiele szkoleń dla praktyków języka SQL, Front-End Developerów, programistów PHP oraz branży ecommerce.

W ciagu ostatnich 5 lat ukończył kilka kursów związanych z IT .Na co dzień pracuje w technologii React oraz React Native. Trener posiada wiedzę w zakresie teoretycznych aspektów zagadnień i posiada doświadczenie dydaktyczne oraz praktyczne w dziedzinie.

# Eukas

## $2z2$

## Łukasz Kwiecień

Praktyk i szkoleniowiec z zakresu E-commerce, SEO, SEM oraz programowania zdobyte w okresie ostatnich 5 lat. Przeprowadził wiele szkoleń dotyczących nowoczesnych technik sprzedażowych w

# Informacje dodatkowe

## **Informacje o materiałach dla uczestników usługi**

Każdy z uczestników otrzyma tematyczne materiały dydaktyczne w postaci skryptów oraz prezentacji w formie pdf, przesłanych na adrese-mail, najpóźniej w dniu rozpoczęcia szkolenia.

### **Warunki uczestnictwa**

Dostęp do komputera/laptopa z kamerą oraz internetu o (wg wymagań technicznych wyszczególnionych poniżej).

# Warunki techniczne

**Wymagania techniczne:** Komputer podłączony do Internetu z prędkością łącza od 512 KB/sek.

**Minimalne wymagania sprzętowe, jakie musi spełniać komputer Uczestnika lub inne urządzenie do zdalnej komunikacji oraz niezbędneoprogramowanie umożliwiające Uczestnikom dostęp do prezentowanych treści i materiałów**

- system operacyjny Windows 7/8/10 lub Mac OS X
- pakiet Microsoft Offi ce, Libre Offi ce, Open Offi ce
- uczestnik musi posiadać dostęp do kamery i mikrofonu- wymóg konieczny

**Minimalne wymagania dotyczące parametrów łącza sieciowego, jakim musi dysponować Uczestnik** -mminimalna prędkość łącza: 512KB/sek

Platforma, na której zostanie przeprowadzone szkolenie to clickmeeting.com.

Okres ważności linku: 1h przed rozpoczęciem szkolenia w pierwszym dniu do ostatniej godziny w dniu zakończenia.

Podstawą do rozliczenia usługi jest wygenerowanie z systemu raportu, umożliwiającego identyfikację wszystkich uczestników i zastosowanego narzędzia.

# Kontakt

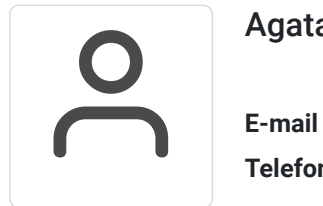

#### Agata Flak

**E-mail** kontakt@dofinansowanekursy.pl **Telefon** (+48) 791 511 221